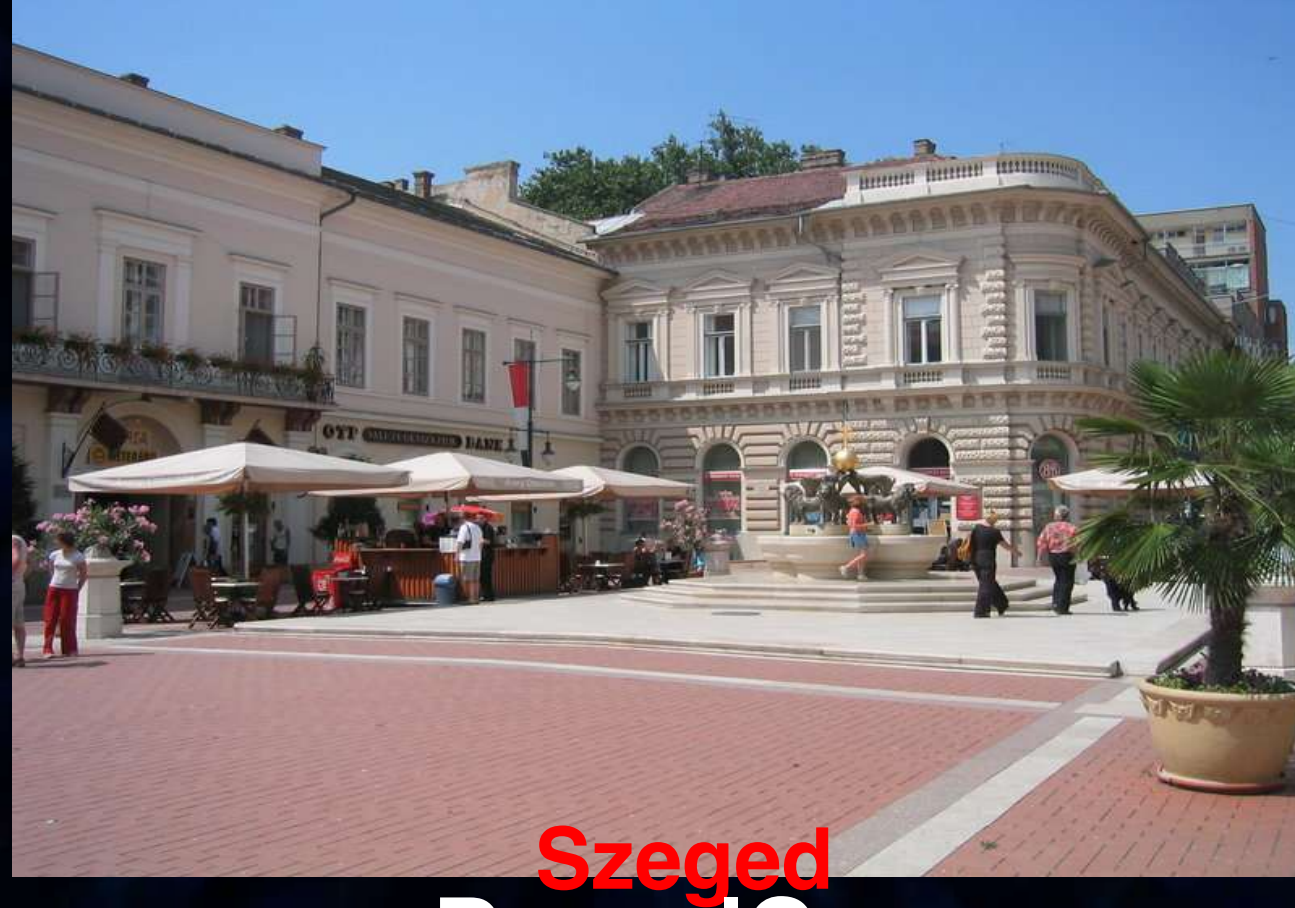

**DrupalCon**

#### Doug Green doug@civicactions.com

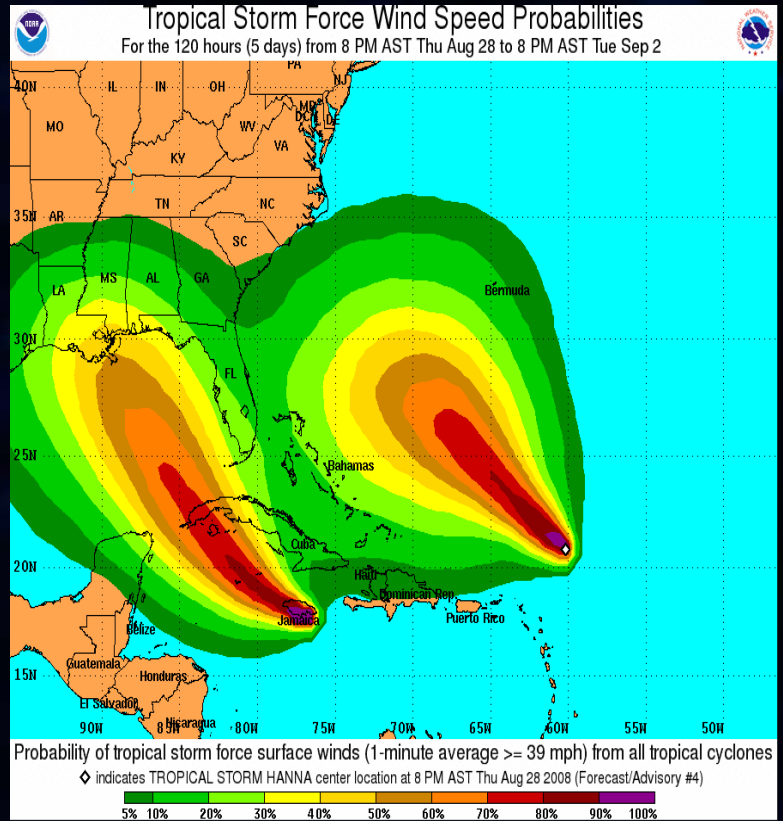

#### Stella Power stella@stellapower.net

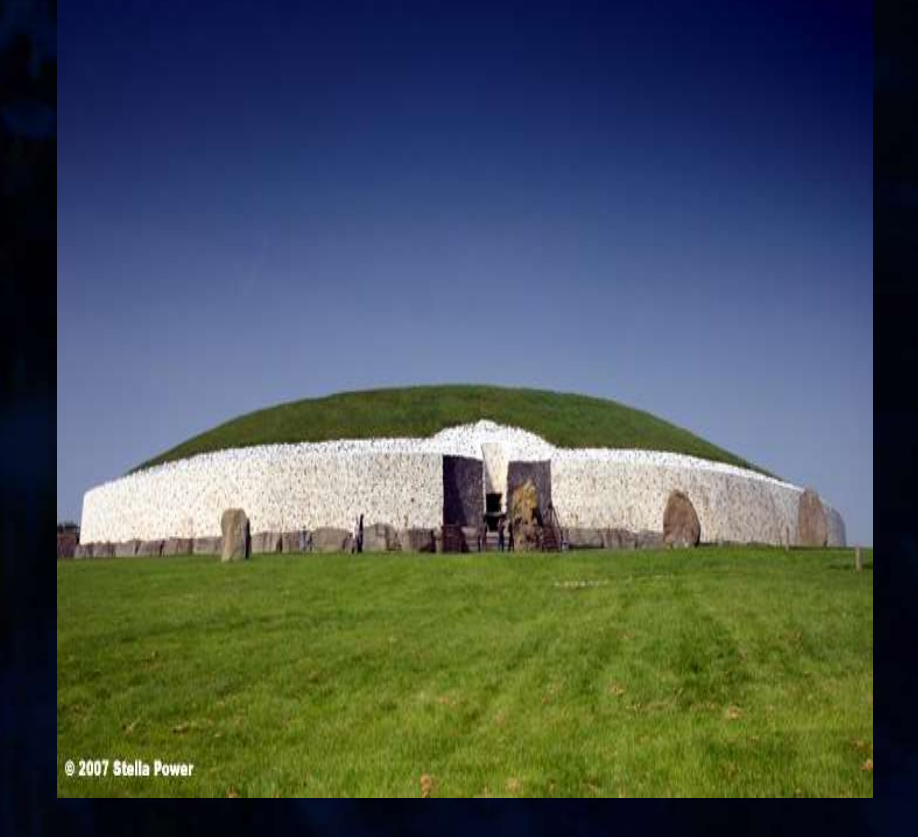

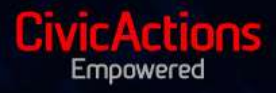

•Coder Module Overview

•History •Developer Module, built for you (and me) •What does it do? •Why should you use it?

http://drupal.org/project/coder

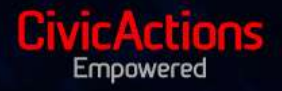

#### •What is a Review?

•Style Review •Comment Review •SQL Review •Security Reviews •Upgrade Reviews (4.7.x, 5.x, 6.x, 7.x) •Performance Reviews?

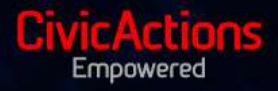

### •What does the style review check?

•spaces, tabs, indentation •string concatenation (7.x will be different) •global variable names, camelCase •positioning of curly { } •... and more ...

•**See http://drupal.org/node/114774**

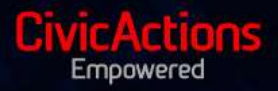

### •What does the comment review check?

- •spacings and indentation within comments •\$Id\$
- •Some doxygen commenting standards
- •Other pedantic stuff (don't blame us)

•**See http://drupal.org/node/318**

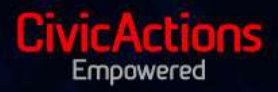

### •What does the SQL review check?

•capitalization of SQL keywords •brackets around {table} •SQL LIMIT instead of db query range()

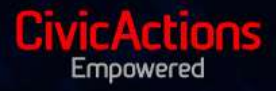

•What does the security review check?

•SQL injection through variables t() •REQUEST\_URI instead of request\_url() •Still need your help...

•**See http://drupal.org/node/28984**

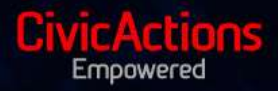

•What does the upgrade review check?

- •FAPI
- •Menu
- •Schema API
- •Info File changes
- •... much much more ...

•**See http://drupal.org/node/114774**

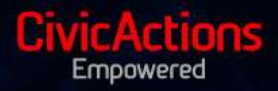

#### •How do I Use Coder?

•Download from project page, install, and enable •Setup defaults on admin/settings/coder •http://localhost/coder - selection form •http://localhost/coder/defaults •http://localhost/coder/core - all of core • \$ drush coder ...

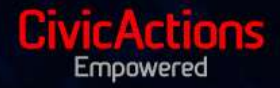

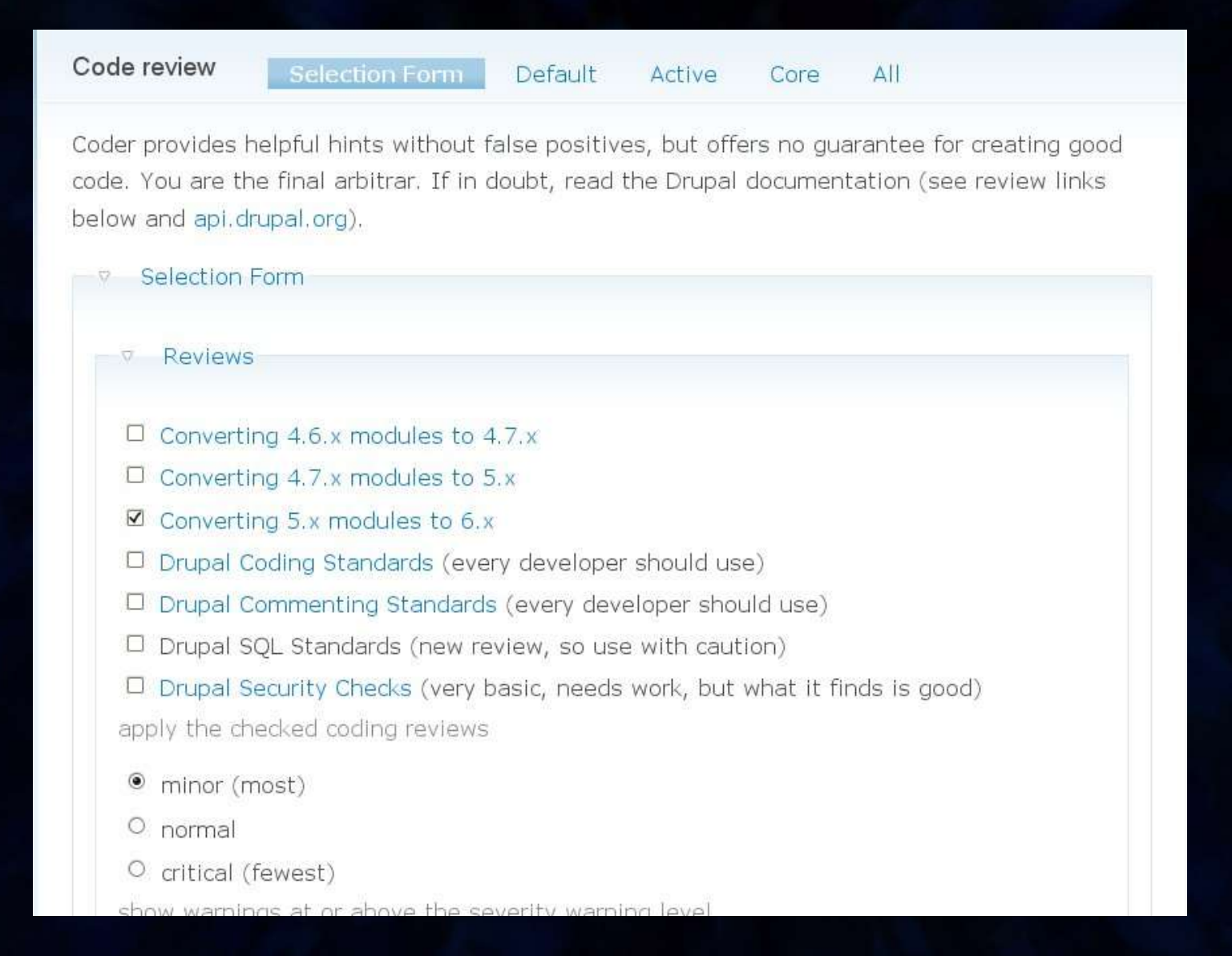

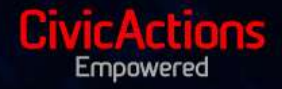

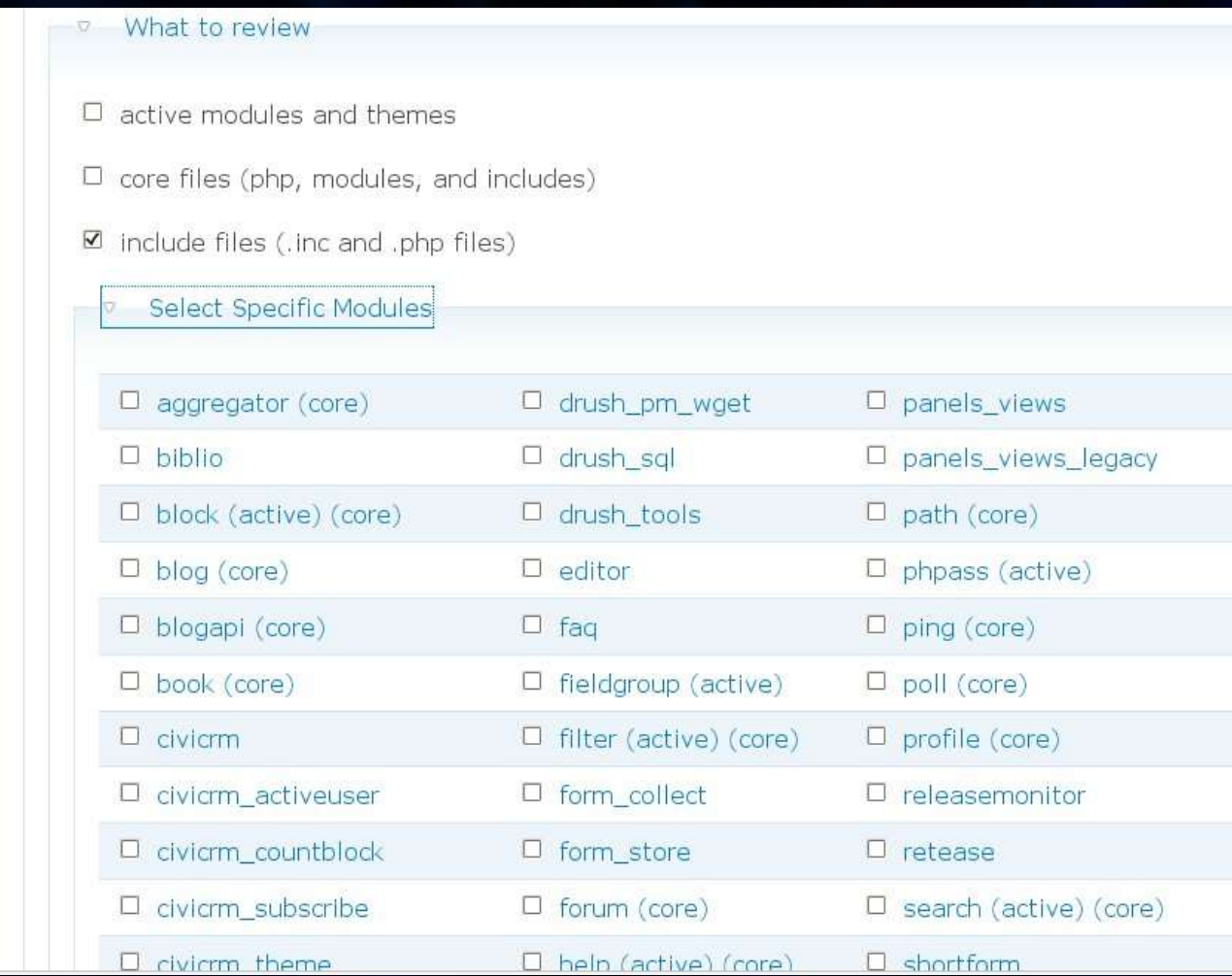

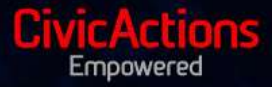

### •Drush – Drupal Shell

•drush.php coder [summary] [security|sql|upgrade7x|upgrade47|comment| upgrade50|upgradex|style] [minor|major|critical] [active|core|all|default|<modules>|<patch>] [no-<module>] •drush.php coder style all •drush.php coder style http://example.com/my.patch

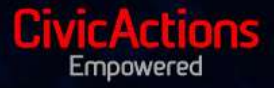

### •Drupal 5.x -> 6.x Upgrade Review

•Run from Drupal 5

- •Run from Drupal 6 (recommended)
- •Catches Quite a Bit...
- •But it's just a tool that makes suggestions
- •You are Smarter than Coder

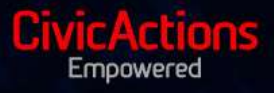

### •Coder Style Review of all of Drupal

•cvs co DRUPAL-6-1 branches •Thousands of modules •Tens of thousands of warnings •http://www.civicactions.com/node/1266

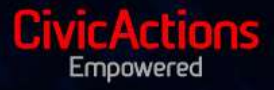

### •Top 5 Most Common Errors

•1. Use an indent of 2 spaces, with no tabs •2. no trailing spaces •3. UPPERCASE PHP CONSTANTS •4. curly braces { should end a line, not start one •5. camelCase

Pretty much the same stuff as in Boston See http://www.civicactions.com/node/1266

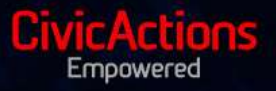

•Upgrade Review of all of Drupal

•cvs co DRUPAL-6-1 branches •Same Thousands of modules •About 750 errors

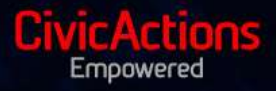

## •Top 9 Most Common Errors

- •1. Menu titles should not use t()
- •2. \$form\_state
- •3. Convert to Schema API
- •4. Convert to the menu API
- •5. hook\_help arguments
- •6. validate and submit params
- $\bullet$ 7. info file core = 6.x
- •8. do not use t('Submit')
- •9. translations move from ./po

See http://www.civicactions.com/node/1266

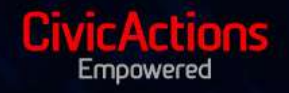

•1. Menu files should not use t()

```
$items['admin/settings/reindex'] = array(
 'title' => t('Rebuild Search Index'),
 'description' => t('Interactively Rebuild the search index'),
 'page callback' => 'drupal_get_form',
 'page arguments' => \arctan{\sqrt{(}} reindex settings form'),
 'access arguments' => array('administer site configuration'),
);
```
#### should be

'title' => 'Rebuild Search Index', 'description' => 'Interactively Rebuild the search index',

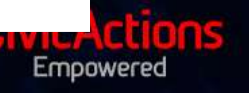

### •2. \$form state (just one example)

```
function ad multiple delete confirm submit($form, &$form state) {
  if ($form_state['values']['confirm']) {
    foreach ($form_state['values']['ads'] as $aid => $value) {
      node delete(\overline{S}aid);
    }
    drupal set message(t('The ads have been deleted.'));
  }
  return 'admin/content/ad';
}
  should be
- return 'admin/content/ad';
+ $form_state['redirect'] = 'admin/content/ad';
```
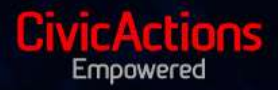

### •Patch Files

•Run on your local computer •Run on d.o.? but is going to require project •Run on cron?

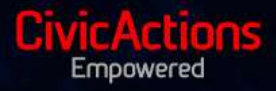

### •The Future of Coder

•7.x upgrade review

- •Improve security review
- •Improve comment review
- •Review JavaScript files, needs a coding standard
- •Know about Drupal Specific Callbacks
- •New rule type that uses parsed php, which makes code flow analysis possible

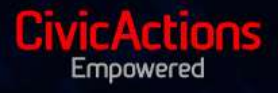

**[doug@civicactions.com](mailto:doug@civicactions.com) stella@stellapower.net http://drupal.org/project/coder**

http://drupal.org/node/260140 – JavaScript Standards? http://drupal.org/coding-standards http://drupal.org/writing-secure-code